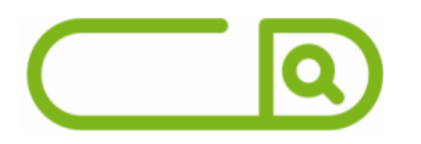

# **Prefeitura de Piracicaba - SP** *Escriturário*

# **Língua Portuguesa**

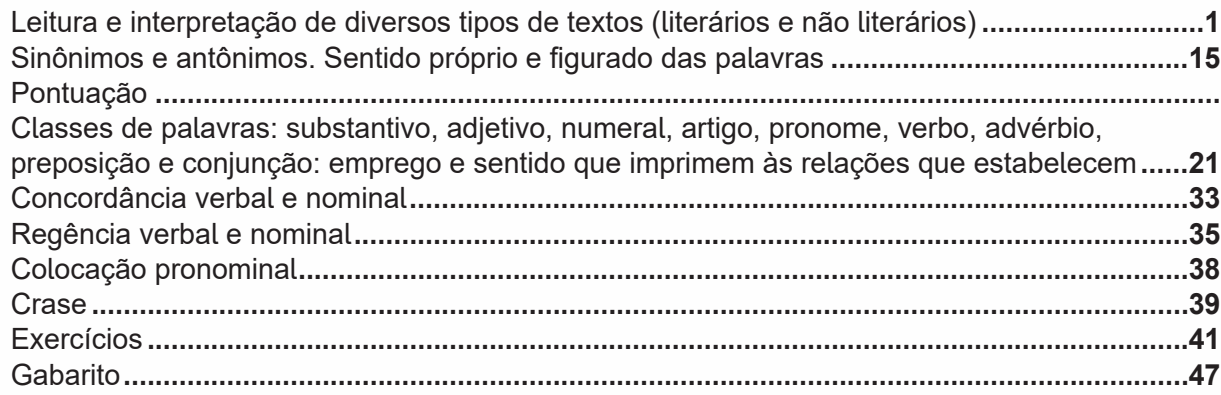

# **Matemática / Raciocínio Lógico**

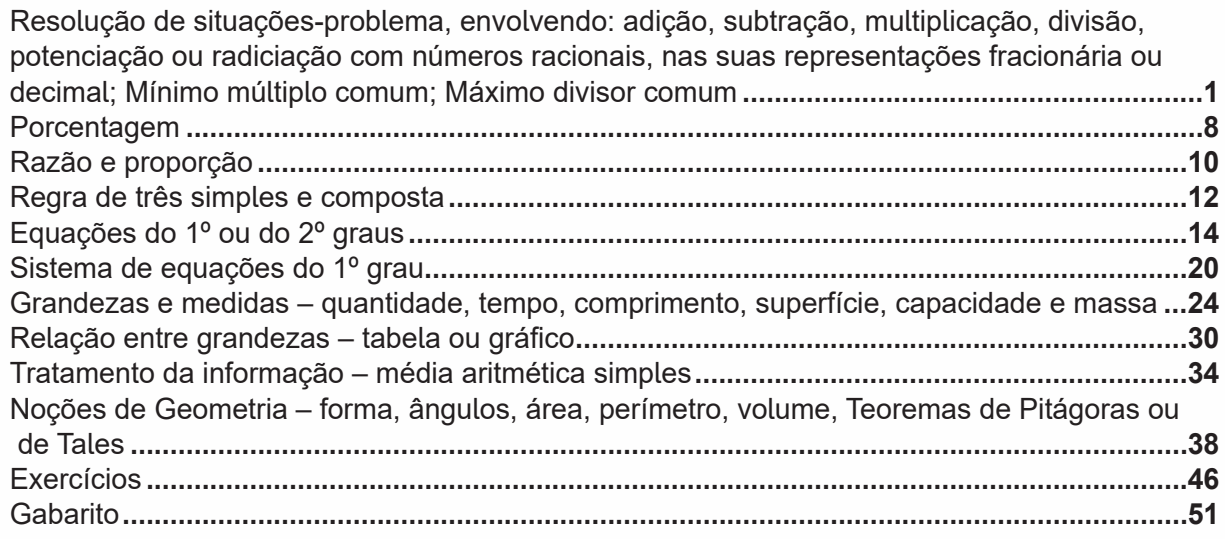

# **Noções de Informática**

MS-Windows 10: conceito de pastas, diretórios, arquivos e atalhos, área de trabalho, área de transferência, manipulação de arquivos e pastas, uso dos menus, programas e aplicativos, interação com o conjunto de aplicativos MS-Office 2016. **...........................................................1**

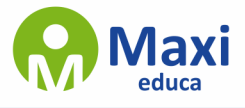

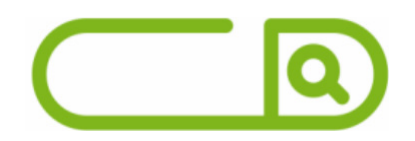

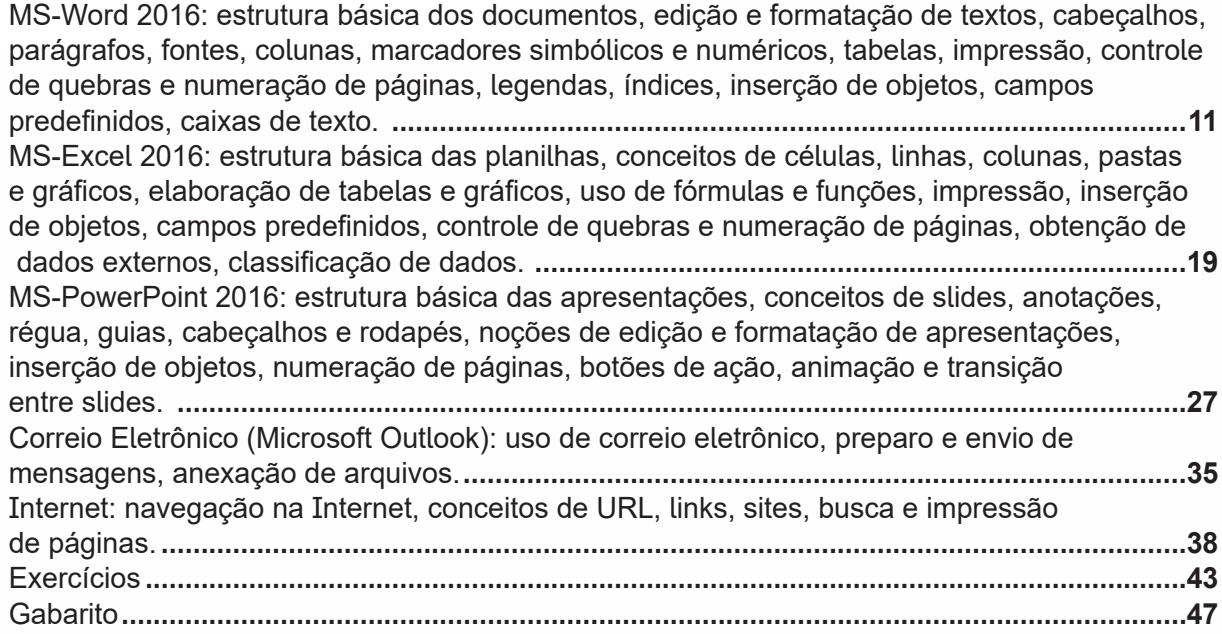

# **Conhecimentos Específicos**

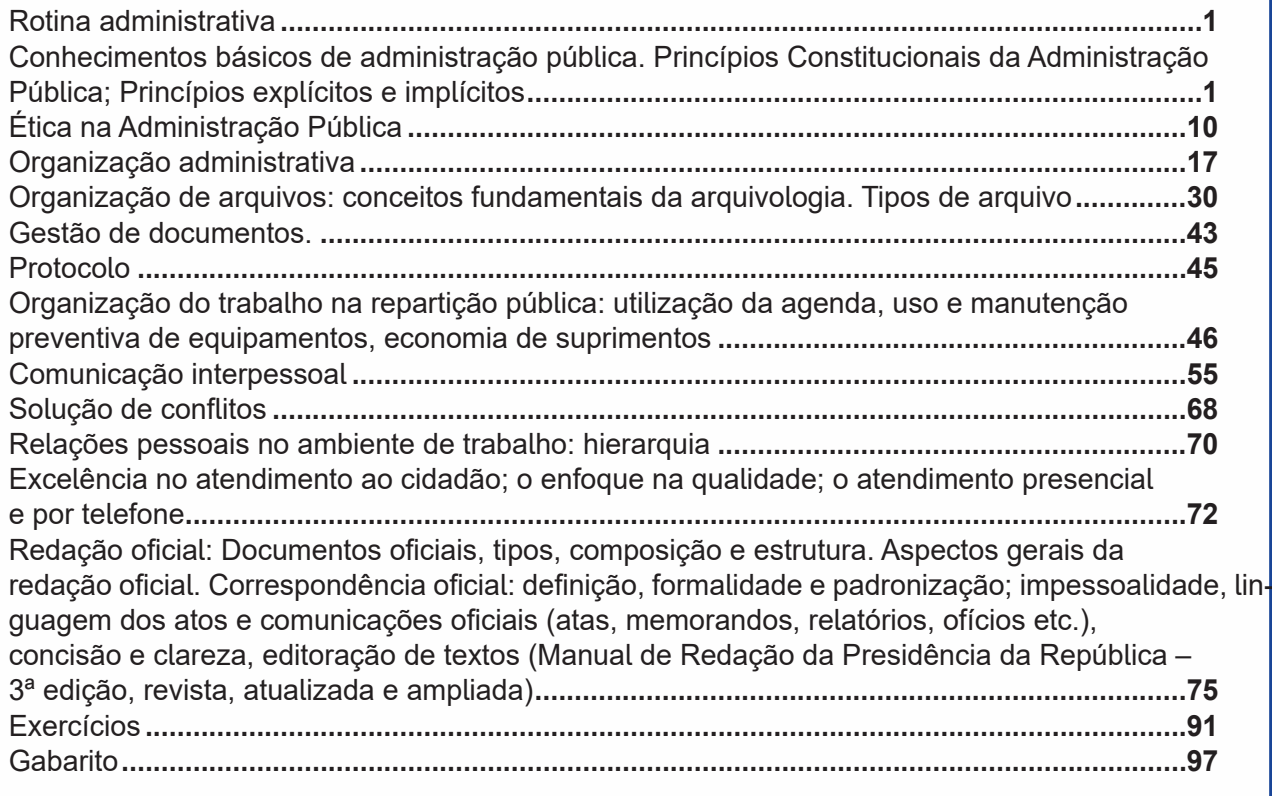

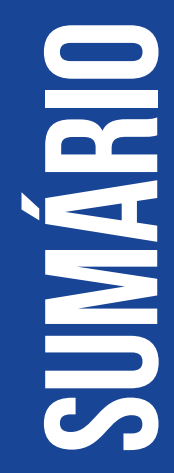

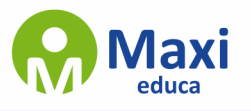

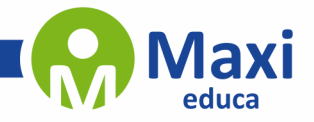

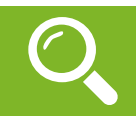

**Língua Portuguesa**

#### **Definição Geral**

Embora correlacionados, esses conceitos se distinguem, pois sempre que compreendemos adequadamente um texto e o objetivo de sua mensagem, chegamos à interpretação, que nada mais é do que as conclusões específicas. Exemplificando, sempre que nos é exigida a compreensão de uma questão em uma avaliação, a resposta será localizada no próprio no texto, posteriormente, ocorre a interpretação, que é a leitura e a conclusão fundamentada em nossos conhecimentos prévios.

#### **Compreensão de Textos**

Resumidamente, a compreensão textual consiste na análise do que está explícito no texto, ou seja, na identificação da mensagem. É assimilar (uma devida coisa) intelectualmente, fazendo uso da capacidade de entender, atinar, perceber, compreender. Compreender um texto é apreender de forma objetiva a mensagem transmitida por ele. Portanto, a compreensão textual envolve a decodificação da mensagem que é feita pelo leitor. Por exemplo, ao ouvirmos uma notícia, automaticamente compreendemos a mensagem transmitida por ela, assim como o seu propósito comunicativo, que é informar o ouvinte sobre um determinado evento.

### **Interpretação de Textos**

É o entendimento relacionado ao conteúdo, ou melhor, os resultados aos quais chegamos por meio da associação das ideias e, em razão disso, sobressai ao texto. Resumidamente, interpretar é decodificar o sentido de um texto por indução.

A interpretação de textos compreende a habilidade de se chegar a conclusões específicas após a leitura de algum tipo de texto, seja ele escrito, oral ou visual.

Grande parte da bagagem interpretativa do leitor é resultado da leitura, integrando um conhecimento que foi sendo assimilado ao longo da vida. Dessa forma, a interpretação de texto é subjetiva, podendo ser diferente entre leitores.

#### **Exemplo de compreensão e interpretação de textos**

Para compreender melhor a compreensão e interpretação de textos, analise a questão abaixo, que aborda os dois conceitos em um texto misto (verbal e visual):

FGV > SEDUC/PE > Agente de Apoio ao Desenvolvimento Escolar Especial > 2015

Português > Compreensão e interpretação de textos

A imagem a seguir ilustra uma campanha pela inclusão social.

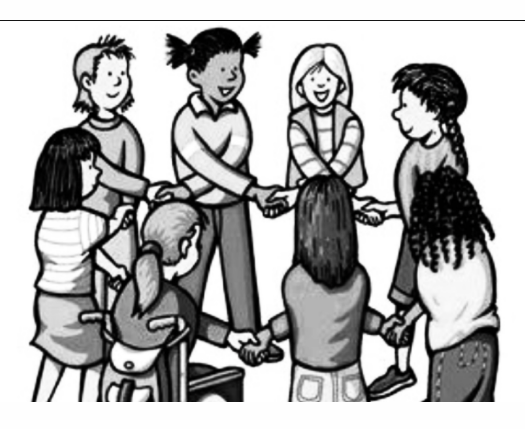

"A Constituição garante o direito à educação para todos e a inclusão surge para garantir esse direito também aos alunos com deficiências de toda ordem, permanentes ou temporárias, mais ou menos severas."

1

A partir do fragmento acima, assinale a afirmativa **incorreta**.

(A) A inclusão social é garantida pela Constituição Federal de 1988.

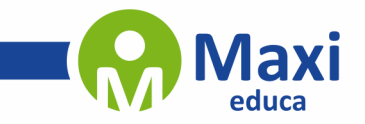

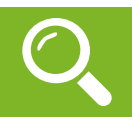

### **Matemática / Raciocínio Lógico**

Os problemas matemáticos são resolvidos utilizando inúmeros recursos matemáticos, destacando, entre todos, os princípios algébricos, os quais são divididos de acordo com o nível de dificuldade e abordagem dos conteúdos. A prática das questões é que faz com que se ganhe maior habilidade para resolver problemas dessa natureza.

Exemplos:

**01. (Câmara Municipal de São José dos Campos/SP – Analista Técnico Legislativo – Designer Gráfico – VUNESP)** Em um condomínio, a caixa d'água do bloco A contém 10 000 litros a mais de água do que a caixa d'água do bloco B. Foram transferidos 2 000 litros de água da caixa d'água do bloco A para a do bloco B, ficando o bloco A com o dobro de água armazenada em relação ao bloco B. Após a transferência, a diferença das reservas de água entre as caixas dos blocos A e B, em litros, vale

(A) 4 000.

(B) 4 500.

(C) 5 000.

(D) 5 500.

(E) 6 000.

### **Resolução:**

 $A = B + 10000(1)$ 

Transferidos:  $A - 2000 = 2.B$ , ou seja, $A = 2.B + 2000(II)$ 

Substituindo a equação ( II ) na equação ( I ), temos:

 $2.B + 2000 = B + 10000$ 

 $2 B - B = 10000 - 2000$ 

B = 8000 litros (no início)

Assim, A = 8000 + 10000 = 18000 litros (no início)

Portanto, após a transferência, fica:

 $A' = 18000 - 2000 = 16000$  litros

 $B' = 8000 + 2000 = 10000$  litros

Por fim, a diferença é de : 16000 – 10000 = 6000 litros

# **Resposta: E.**

**02. (IFNMG – Matemática - Gestão de Concursos)** Uma linha de produção monta um equipamento em oito etapas bem definidas, sendo que cada etapa gasta exatamente 5 minutos em sua tarefa. O supervisor percebe, cinco horas e trinta e cinco minutos depois do início do funcionamento, que a linha parou de funcionar. Como a linha monta apenas um equipamento em cada processo de oito etapas, podemos afirmar que o problema foi na etapa:

- (A) 2
- (B) 3
- (C) 5
- (D) 7

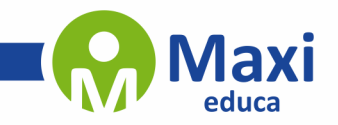

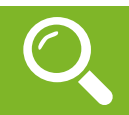

## **Noções de Informática**

Lançado em 2015, O Windows 10 chega ao mercado com a proposta ousada, juntar todos os produtos da Microsoft em uma única plataforma. Além de desktops e notebooks, essa nova versão equipará smartphones, tablets, sistemas embarcados, o console Xbox One e produtos exclusivos, como o Surface Hub e os óculos de realidade aumentada HoloLens1.

#### **Versões do Windows 10**

**– Windows 10 Home:** edição do sistema operacional voltada para os consumidores domésticos que utilizam PCs (desktop e notebook), tablets e os dispositivos "2 em 1".

**– Windows 10 Pro:** o Windows 10 Pro também é voltado para PCs (desktop e notebook), tablets e dispositivos "2 em 1", mas traz algumas funcionalidades extras em relação ao Windows 10 Home, os quais fazem com que essa edição seja ideal para uso em pequenas empresas, apresentando recursos para segurança digital, suporte remoto, produtividade e uso de sistemas baseados na nuvem.

**– Windows 10 Enterprise:** construído sobre o Windows 10 Pro, o Windows 10 Enterprise é voltado para o mercado corporativo. Os alvos dessa edição são as empresas de médio e grande porte, e o Sistema apresenta capacidades que focam especialmente em tecnologias desenvolvidas no campo da segurança digital e produtividade.

**– Windows 10 Education:** Construída a partir do Windows 10 Enterprise, essa edição foi desenvolvida para atender as necessidades do meio escolar.

**– Windows 10 Mobile:** o Windows 10 Mobile é voltado para os dispositivos de tela pequena cujo uso é centrado no touchscreen, como smartphones e tablets

**– Windows 10 Mobile Enterprise:** também voltado para smartphones e pequenos tablets, o Windows 10 Mobile Enterprise tem como objetivo entregar a melhor experiência para os consumidores que usam esses dispositivos para trabalho.

**– Windows 10 IoT:** edição para dispositivos como caixas eletrônicos, terminais de autoatendimento, máquinas de atendimento para o varejo e robôs industriais – todas baseadas no Windows 10 Enterprise e Windows 10 Mobile Enterprise.

**– Windows 10 S:** edição otimizada em termos de segurança e desempenho, funcionando exclusivamente com aplicações da Loja Microsoft.

**– Windows 10 Pro – Workstation:** como o nome sugere, o Windows 10 Pro for Workstations é voltado principalmente para uso profissional mais avançado em máquinas poderosas com vários processadores e grande quantidade de RAM.

Área de Trabalho (pacote aero)

Aero é o nome dado a recursos e efeitos visuais introduzidos no Windows a partir da versão 7.

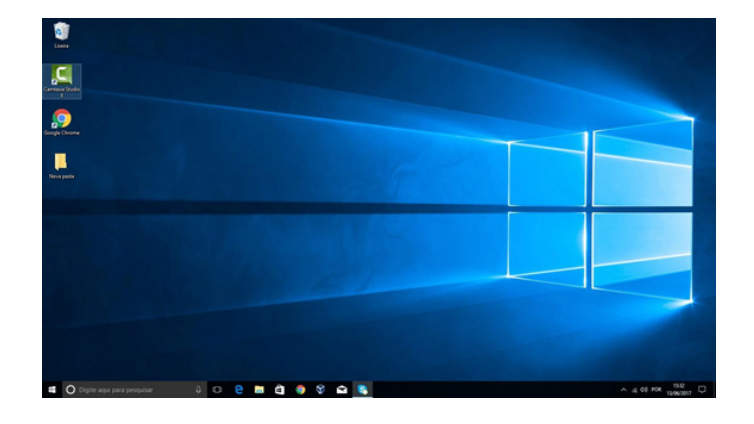

3

1 https://estudioaulas.com.br/img/ArquivosCurso/materialDemo/SlideDemo-4147.pdf

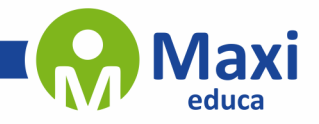

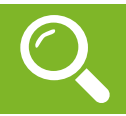

#### **Conhecimentos Específicos**

No dicionário, o significado de rotina significa: "sequência de procedimentos, dos costumes habituais; modo como se realiza alguma coisa, sempre da mesma forma; que se faz todos os dias".

Em nosso entendimento, rotina de trabalho é a sequência das atividades profissionais que realizamos diariamente. Não somente a sequência que compõe a rotina, mas também a forma que realizamos essas atividades.

Se definimos bem uma rotina de trabalho evitamos o acúmulo de tarefas, atrasos no cumprimento de prazos e outros contratempos que podem surgir quando não existe uma programação a ser seguida.

Mas é bom ter em mente que a rotina deve ser flexibilizada, atender as demandas mais urgentes. Devemos sempre ter em mente as prioridades de cada momento e assim dar ênfase as mesmas. Uma rotina de trabalho muito rígida, faz com que os colaboradores fiquem insatisfeitos, justamente por não terem flexibilidade de fazer ajustes em casos de imprevisto ou quando necessário.

Não existe uma fórmula exata, para se criar uma boa rotina de trabalho. Ela pode variar de acordo com a empresa, o setor, o cargo, ou se o trabalho é realizado em home office. Alguns pontos devem ser levados em consideração para uma boa otimização de sua rotina:

- Mantenha um padrão nos processos;
- Defina projetos e metas;
- Categorize as rotinas operacionais (semelhança e/ou afinidades);
- Monitore o desempenho;
- Divida as atividades de acordo com as prioridades;
- Delegue tarefas;
- Use ferramentas para gerenciar a rotina de trabalho;
- Defina seu horário de trabalho.

Tenha em mente que o **planejamento** é a palavra chave para uma boa rotina de trabalho.

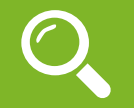

**Conhecimentos básicos de administração pública. Princípios Constitucionais da Administração Pública; Princípios explícitos e implícitos**

### **Administração pública Conceito**

Administração Pública em sentido geral e objetivo, é a atividade que o Estado pratica sob regime público, para a realização dos interesses coletivos, por intermédio das pessoas jurídicas, órgãos e agentes públicos.

A Administração Pública pode ser definida em sentido amplo e estrito, além disso, é conceituada por Di Pietro (2009, p. 57), como "a atividade concreta e imediata que o Estado desenvolve, sob regime jurídico total ou parcialmente público, para a consecução dos interesses coletivos".

Nos dizeres de Di Pietro (2009, p. 54), em sentido amplo, a Administração Pública é subdividida em órgãos governamentais e órgãos administrativos, o que a destaca em seu sentido subjetivo, sendo ainda subdividida pela sua função política e administrativa em sentido objetivo.

Já em sentido estrito, a Administração Pública se subdivide em órgãos, pessoas jurídicas e agentes públicos que praticam funções administrativas em sentido subjetivo, sendo subdividida também na atividade exercida por esses entes em sentido objetivo.

4